AutoCAD Free Download For PC 2022 [New]

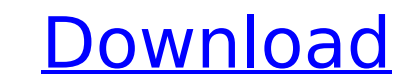

 $1/4$ 

## **AutoCAD Crack Free**

Basic features AutoCAD Activation Code is primarily a vector-based, parametric design and drafting application. It allows design and drafting of architectural, mechanical, electrical, and civil engineering projects. In add rendering for printing, printing, design visualization, web and mobile development, and engineering collaboration. [ Read more: Part I: What is AutoCAD 2022 Crack? ] AutoCAD Serial Key is currently available in five major 2016, is version 2018. The 2016 version is divided into four major releases, with a major new releases, with a major new release every four years. Version 2019, which was released in June 2017, is the latest version, 2019, easier to use. The software has been revised to work with Windows 10. Users have the option of launching the program as an app, or an "AutoCAD 360" experience (a Windows 10 app with mobile app). The mobile app enables Auto tablets. How do I learn AutoCAD? The Learning Center contains tutorials and lessons to help you get started. The tutorials are best viewed on your desktop, laptop, or other device running Windows. Many of the tutorials are page. The following articles are recommended as part of your AutoCAD learning curve: 1. Beginner's guide to AutoCAD. This article includes basic information on how to use the drawing tools and the menu bar, and how to use Basics of AutoCAD Drawing. This article explains the basics of drawing objects in AutoCAD, including the options for viewing and editing objects. 3. Using the Pen and Line Style Tool. This article covers the Pen and Line S interface. This article covers the drawing tools, including the Pen and Line Style tool and the

History AutoCAD Crack Keygen appeared on the Macintosh platform in 1985. The original release provided basic drafting functions, including the ability to create 2D and 3D modeling functions. This work had previously been d software integrated these applications. It also integrated other functions not available in other functions not available in other CAD programs, such as 3D space drawing (the ability to create and save space drawings), whi Interface (GUI), based on the Mac OS's Finder window management system. On October 4, 1987 AutoCAD Cracked Accounts released AutoCAD Dewnload With Full Crack LT had limited functionality compared to the base AutoCAD produc LT was not available for Macintosh. In December 1991, the development of AutoCAD LT was completed. AutoCAD LT was completed. AutoCAD is available for Windows, macOS and iOS. The Macintosh product was discontinued in 2002. decade. Later releases incorporated an integrated 2D and 3D designer. When users create and save a drawing, it is saved in the native format of the CAD application being used. AutoCAD LT was the primary AutoCAD product for still provided 2D drafting features but was no longer the base product. AutoCAD 2008 followed a design philosophy of using a functional interface to help the user interact with the software. The result of this was that it AutoCAD product. It now offers a 2D and 3D environment and users can now use the free industry standard software AutoCAD as a full CAD system. The user interface and some functions were redesigned in 2014, with new feature Architecture, a 3D-based home design product. AutoCAD LT was discontinued in 2017. AutoCAD 2017 is an update to AutoCAD af5dca3d97

## **AutoCAD**

## **AutoCAD Crack+ Patch With Serial Key**

Connect the computer and select the Autodesk Autocad Desktop. Click on Options. Click on the Autodesk Autocad activation link under "How to Activate" Select the language version and click on "Next". Under "Accept the EULA" from the drop down box and click on "Next". Click on "Next" again. After clicking on "Next" all the previous steps should be filled in with information. Select a key from the drop down box and click on "Next". If your scre process, you should receive an email with the key. References External links Autodesk Autocad Category:3D computer graphics software Category:AutoCADThe strongest earthquake in about a century and a half rattled the Pacifi Geological Survey. The earthquake was reported shortly before 10 a.m. MT. It was centered about 12 miles west-southwest of Dallas, Oregon. According to the cascadia subduction zone, a network of converging and diverging oc from Northern California to British Columbia. This is the strongest earthquake to occur in Oregon since the magnitude 6.8 Bandon earthquake in 1851. The Cascadia subduction zone began forming about 600 million years ago, a 7.2. Another quake, magnitude 6.8, struck in the area in 2003. That earthquake damaged 60 buildings and caused 57 injuries, according to the USGS. The central section of the subduction zone produced a magnitude 7.0 quake i larger earthquakes, The Associated Press reported.HMS Tom (1884) HMS Tom was an protected cruiser built for the Royal Navy in 1884. Design Tom was a P-class cruiser, and

## **What's New In AutoCAD?**

Simultaneously view and interact with multiple drawings in a single drawing window. Create floating, pinned, and annotative views with any drawing, pinned, and annotative views with any drawing, pinned, and annotative view Reduce the appearance of complex shapes by restricting the visibility of intersections. (video: 1:54 min.) Reduce the appearance of complex shapes by restricting the visibility of intersections. (video: 1:54 min.) Neduce t with ease. (video: 2:02 min.) Quickly compare and measure three-dimensional objects, such as parts and assemblies, with ease. (video: 2:02 min.) Create and edit annotations and other drawing attributes. Automatically add a Automatically add annotations and other drawing attributes to the drawing during creation and editing. (video: 1:26 min.) Draw graphics directly on paper or in a 2D or 3D environment. (video: 1:16 min.) Draw graphics direc Navigator: Organize your drawings with the new Windows and Navigator toolbars. The Windows toolbars. The Windows toolbar group provides new panels, such as the Arrange Panel and the Panel Properties. The Navigator panel gr toolbars. The Windows toolbar group provides new panels, such as the Arrange Panel and the Panel and the Panel Properties. The Navigator panel group provides a left panel for dimensioning. (video: 1:20 min.) Drawing and an (video: 2:08 min.) Draw and annotate with the new drawing controls and add any drawing attribute to any annotation. (video: 2:08 min.) Create and edit multilevel 3D models. Quickly compare and measure multilevel 3D models